## Calculus 3 - Limits

In Calculus 1 we considered limits. For example

$$
\lim_{x \to 1} \frac{x^2 + 2x - 2}{2x + 1}.
$$

If we directly substitute  $x = 1$  we get

$$
\lim_{x \to 1} \frac{x^2 + 2x - 2}{2x + 1} = \frac{1^2 + 2 \cdot 1 - 2}{2 \cdot 1 + 1} = \frac{1}{3}
$$

a simple number. However, if we consider

$$
\lim_{x \to 1} \frac{x^2 - 1}{x - 1} = \frac{"0"}{{"0"'}},
$$
\n(1)

with  $\frac{''0''}{''0''}$  $\frac{1}{70}$  meaning nothing. So we consider alternate approaches to derive the limit. For example, graphically we see that (1) and from the graph we

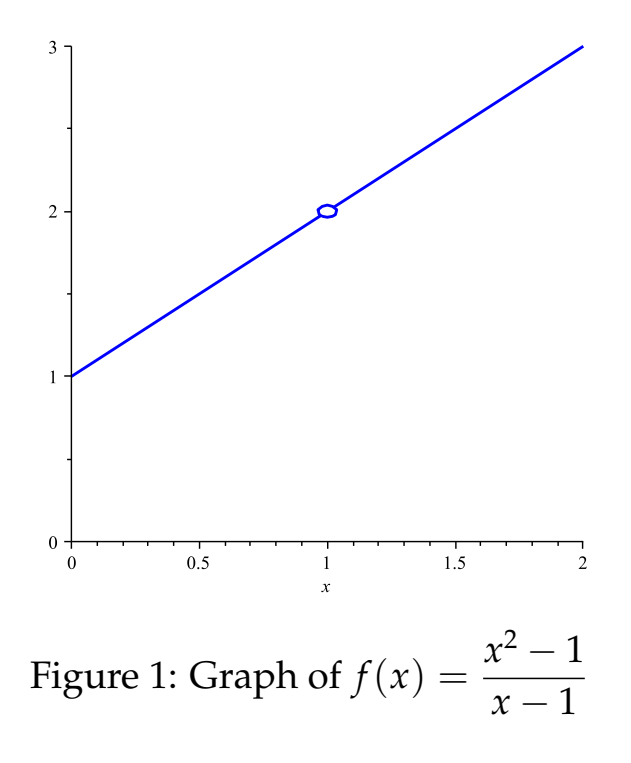

determined that

$$
\lim_{x \to 1} \frac{x^2 - 1}{x - 1} = 2.
$$
 (2)

Analytically, we we see

$$
\lim_{x \to 1} \frac{x^2 - 1}{x - 1} = \lim_{x \to 1} \frac{(x + 1)(x - 1)}{x - 1} = \lim_{x \to 1} x + 1 = 2
$$
 (3)

It's important to realize that not all limits exist. For example consider

$$
f(x) = \begin{cases} 1 & \text{if } x < 0 \\ x & \text{if } x \ge 0 \end{cases}
$$
 (4)

and the limit

$$
\lim_{x \to 0} f(x) \tag{5}
$$

Clearly approaching zero from the left and from the right gives different

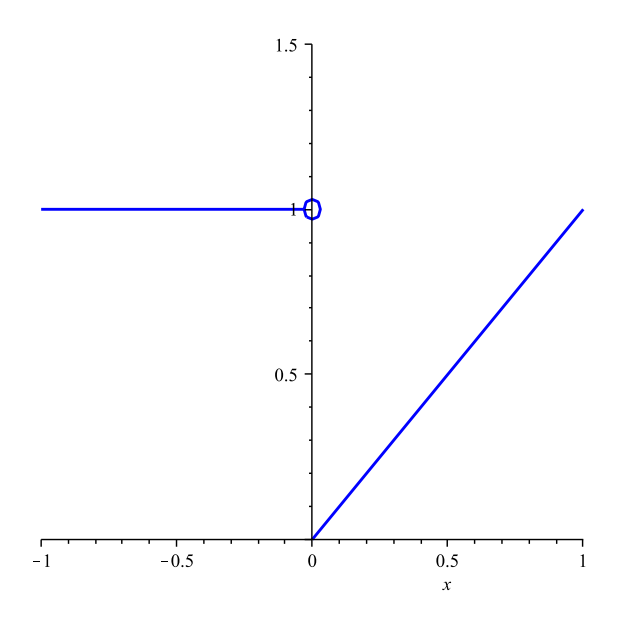

Figure 2: Branch function (4)

values. So we created one-sided limits

$$
\lim_{x \to 0^{-}} f(x) = \lim_{x \to 0} 1 = 1
$$
\n
$$
\lim_{x \to 0^{+}} f(x) = \lim_{x \to 0} x = 0
$$
\n(6)

and since

$$
\lim_{x \to 0^{-}} f(x) \neq \lim_{x \to 0^{+}} f(x)
$$
 (7)

then the limit does not exist (DNE).

In general we considered

$$
\lim_{x \to a} f(x) = L \tag{8}
$$

and a very formal way (using  $\delta - \epsilon$ ) of proving that limits exist.

So now we extend limits to 3D and consider

$$
\lim_{(x,y)\to(a,b)} f(x,y) \tag{9}
$$

and ask - do these limits exist?

Consider for example,

$$
\lim_{(x,y)\to(1,-1)}\frac{10xy-2y^2}{x^2+y^2}
$$
\n(10)

Well, as a first approach, let's try a direct substitution. Doing so yields

$$
\lim_{(x,y)\to(1,-1)}\frac{10xy-2y^2}{x^2+y^2}=\frac{-10-2}{1+1}=\frac{-12}{2}=-6\tag{11}
$$

and so the limit is equal to 6.

Consider

$$
\lim_{(x,y)\to(1,-2)}\frac{y^2+2xy}{y+2x}
$$
\n(12)

a direct substitution yields

$$
\lim_{(x,y)\to(1,-2)}\frac{y^2+2xy}{y+2x}=\frac{4-4}{-2+2}=\frac{''0''}{''0''}
$$
\n(13)

so there's that  $\frac{''0''}{''0''}$  $\frac{1}{\sqrt{2}}$  again meaning we need to do something else. One will notice that factoring will work here since

$$
\lim_{(x,y)\to(1,-2)}\frac{y^2+2xy}{y+2x} = \lim_{(x,y)\to(1,-2)}\frac{y(y+2x)}{y+2x}
$$
  
= 
$$
\lim_{(x,y)\to(1,-2)}y
$$
  
= -2 (14)

so the limit exists!

Consider

$$
\lim_{(x,y)\to(0,0)}\frac{x^2-y^2}{x^2+y^2}=\frac{''0''}{''0''}
$$
\n(15)

so we need to do something else. How many ways can we approach  $(0, 0)$ ? Well, there really are an infinite number of ways. For example, we could let  $y = 0$  and then let  $x \to 0$  so we would be approaching  $(0,0)$  along the *x*-axis. We could let  $x = 0$  and then let  $y \to 0$  so we would be approaching  $(0, 0)$  along the y-axis. We could also let  $y = x$  and then let  $x \to 0$  so we would be approaching  $(0, 0)$  along the line  $y = x$ .

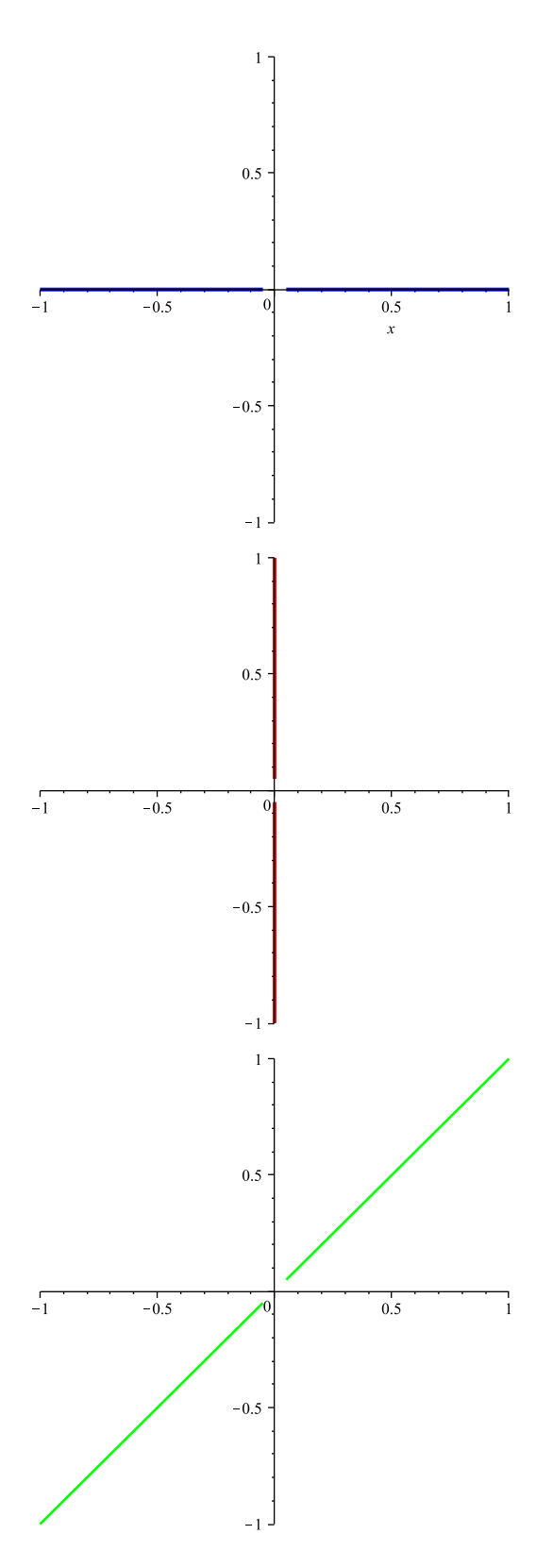

Figure 3: Following different paths

So let's see what happens in our limit (eqn. (15)) following the *x* and *y* axes.

along x axis 
$$
(y = 0)
$$
  $\lim_{(x,y)\to(0,0)} \frac{x^2 - 0^2}{x^2 + 0^2} = \lim_{(x,y)\to(0,0)} \frac{x^2}{x^2} = 1$   
along y axis  $(x = 0)$   $\lim_{(x,y)\to(0,0)} \frac{0^2 - y^2}{0^2 + y^2} = \lim_{(x,y)\to(0,0)} \frac{-y^2}{y^2} = -1$  (16)

and since following different paths, we get different limits, the limit DNE! *Example 4*

$$
\lim_{(x,y)\to(0,0)}\frac{xy}{x^2+y^2}=\frac{9'''}{70''}
$$
\n(17)

Along  $x = 0$  (*y* axis) and  $y = 0$  (*x* axis) we obtain

$$
\lim_{(x,y)\to(0,0)}\frac{xy}{x^2+y^2} = \lim_{(x,y)\to(0,0)}\frac{0}{y^2} = 0
$$
\n
$$
\lim_{(x,y)\to(0,0)}\frac{xy}{x^2+y^2} = \lim_{(x,y)\to(0,0)}\frac{0}{x^2} = 0
$$
\n(18)

and so you might be tempted to say the limit is 0 but if we follow  $y = x$ then  $\overline{2}$ 

$$
\lim_{(x,y)\to(0,0)}\frac{xy}{x^2+y^2}=\lim_{(x,y)\to(0,0)}\frac{x^2}{2x^2}=\frac{1}{2}\neq 0
$$
\n(19)

and so in this example, the limit DNE!

*Example 5*

$$
\lim_{(x,y)\to(0,0)}\frac{2x^2y}{x^4+y^2}=\frac{''0''}{''0''}
$$
\n(20)

Along  $x = 0$ ,  $y = 0$  and  $y = x$  we get

$$
\lim_{(x,y)\to(0,0)} \frac{2x^2y}{x^4 + y^2} = 0
$$
\n
$$
\lim_{(x,y)\to(0,0)} \frac{2x^2y}{x^4 + y^2} = 0
$$
\n
$$
\lim_{(x,y)\to(0,0)} \frac{2x^2y}{x^4 + y^2} = \lim_{(x,y)\to(0,0)} \frac{2x^3}{x^4 + x^2} = 0
$$
\n(21)

and so you might be tempted to say the limit is  $0$  but if we follow  $y = x^2$ then

$$
\lim_{(x,y)\to(0,0)}\frac{2x^2y}{x^4+y^2} = \lim_{(x,y)\to(0,0)}\frac{2x^4}{x^4+x^4} = \frac{2}{2} = 1 \neq 0
$$
 (22)

and so in this example, the limit DNE!

*Example 6*

$$
\lim_{(x,y)\to(0,0)}\frac{x^2y^2}{x^2+y^2}=\frac{''0''}{''0''}
$$
\n(23)

Along  $x = 0$ ,  $y = 0$  and  $y = x$  we get the limit is zero. So maybe the limit is actually zero. This we consider in the next class.